# **Real World Testing Plan**

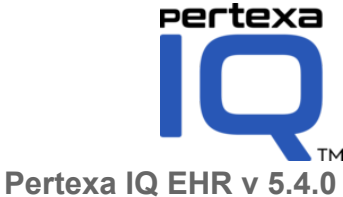

Date of Test Plan November 18, 2021 Report Prepared By Pertexa Healthcare Technologies Inc. 900 North Heritage Drive, Building, Suite E

# **Table of Contents**

**Executive Summary** Pre Test Background **Introduction**

**§ 170.315(b)(1) Transition of Care § 170.315(b)(2) Clinical information reconciliation and incorporation § 170.315(b)(6) Data export § 170.315(h)(1) Direct Project § 170.315(c)(1) Clinical quality measures (CQMs) — record and export § 170.315(c)(2) Clinical quality measures (CQMs) — import and calculate § 170.315(c)(3) Clinical quality measures (CQMs) — report § 170.315(e)(1) View, Download, and Transmit to 3rd Party § 170.315(f) (5) Transmission to public health agencies — electronic case reporting § 170.315(g)(7) Application access— patient selection § 170.315(g)(8) Application access— data category request § 170.315(g)(9) Application access— all data request**

Testing methodology: Description: Schedule: Expected Outcome: Measurements / Metric: Justification:

### **Executive Summary**

This Real World Test (RWT) plan is intended to verify the adoption of Pertexa-IQ V5.4.0 (Clinical) certified functionality. The plan outlines the process for conducting and measuring observations of interoperability and data exchange.

The RWT plan will focus on certification criteria, represented as individual user stories, in a single Ambulatory setting of care:

**User Story: Care Coordination**

**§ 170.315(b)(1) Transition of Care § 170.315(b)(2) Clinical information reconciliation and incorporation § 170.315(b)(6) Data export § 170.315(h)(1) Direct Project § 170.315(c)(1) Clinical quality measures (CQMs) — record and export § 170.315(c)(2) Clinical quality measures (CQMs) — import and calculate § 170.315(c)(3) Clinical quality measures (CQMs) — report § 170.315(e)(1) View, Download, and Transmit to 3rd Party § 170.315(f) (5) Transmission to public health agencies — electronic case reporting § 170.315(g)(7) Application access— patient selection § 170.315(g)(8) Application access— data category request**

**§ 170.315(g)(9) Application access— all data request**

#### General Information

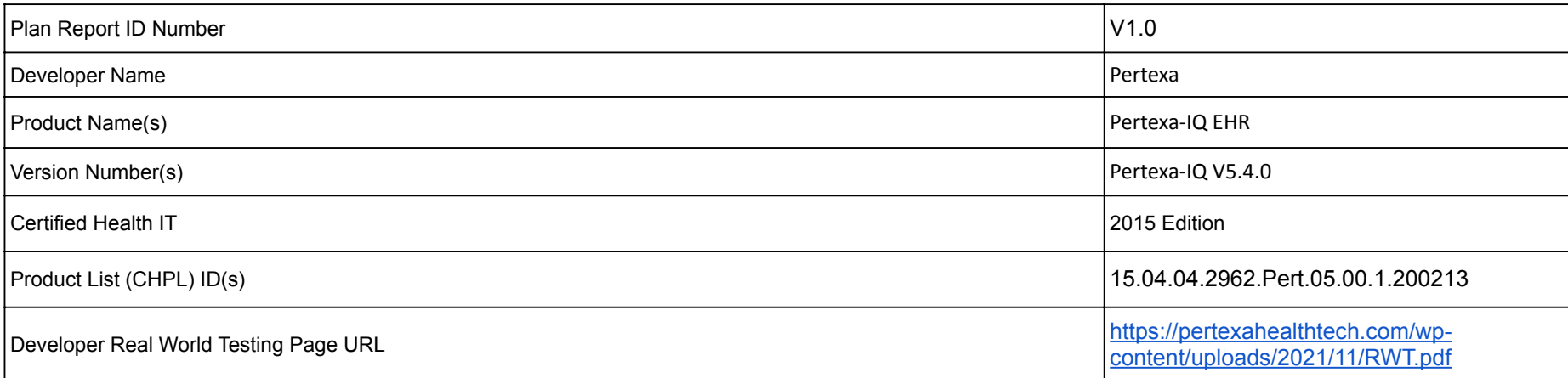

### **Pre Test Background**

The following elements are addressed for each User Story (listed above). Ambulatory is the only setting of care where Pertexa-IQ V5.4.0 is used

- Testing methodology:
	- demonstrate real world interoperability and conformance to the the criterion requirements
	- include scenario and use case-focused testing
- Description:
	- of how the test is performed
	- of how conformance is demonstrated
- Schedule :
	- of key Real World Testing milestones;
- Expected Outcomes:
	- based on feature adoption in current year
- Measurement/ metric:
	- all measures used to validate criteria
- Justification for the Health IT Developer's Real World Testing approach
	- description of how the measurements/metrics selected reflect the adoption rate of each required Real World Testing element

# **Introduction**

The EHR analyzed in this Real World Test is Pertexa-IQ V5.4.0, an EHR designed to present medical information to healthcare providers in Ambulatory healthcare settings. The workflows in Pertexa-IQ help users view and create outpatient tests and medication orders. Clinical Decision Support is provided at critical decision points within specific workflows. Users are also able to merge client records via the Clinical modules.

The purpose of this test is to validate the adoption of the current user interface and EHR capabilities and to provide evidence of usability within Pertexa-IQ. To this end, measures of real world utilization of interoperability features and functionality are captured during the test.

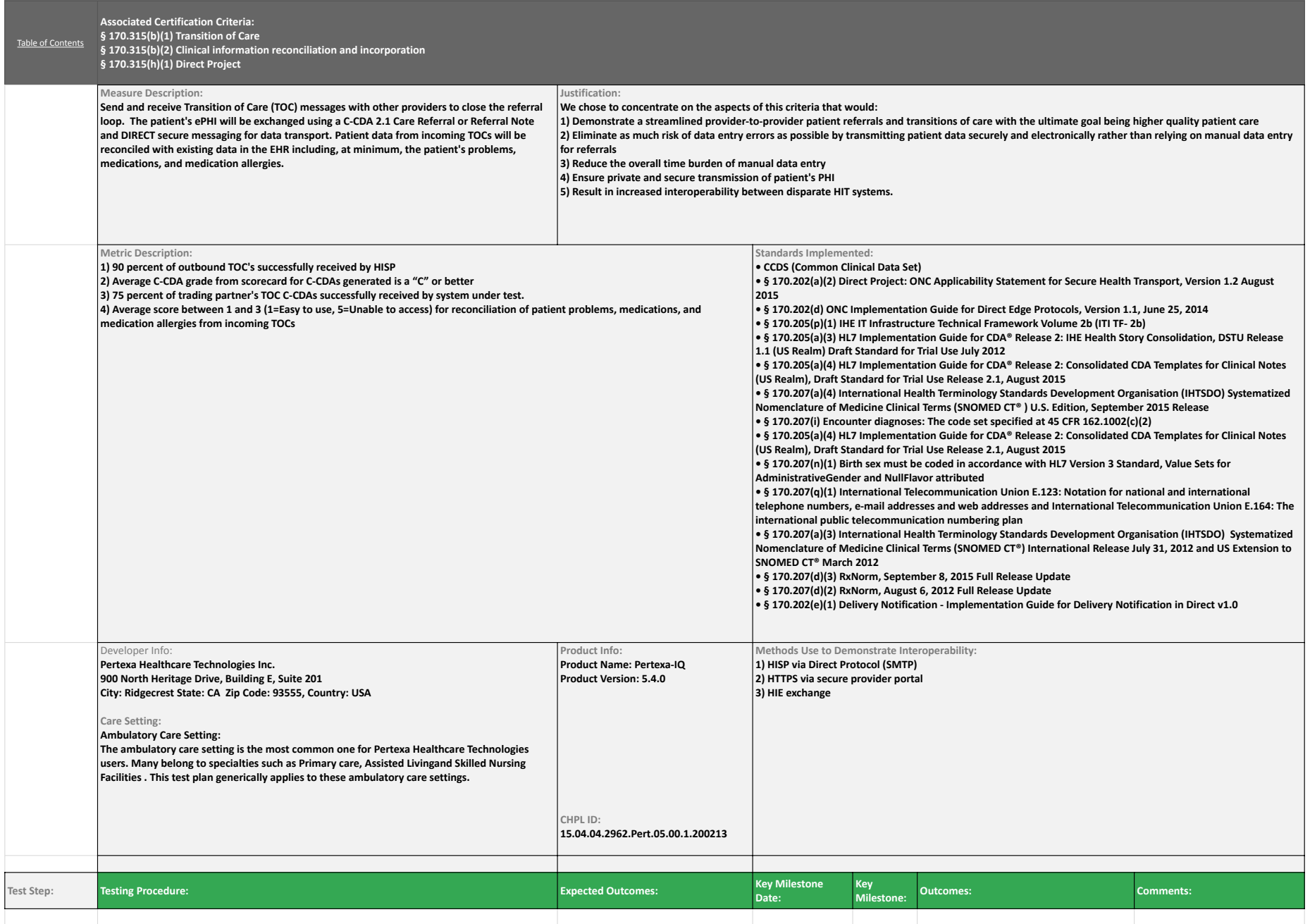

### Pertexa All Criteria (RWT) Real Word Testing.xlsx 170.315 (b)(1) (2) - 170.315 (h)(1) (2) - 170.315 (h)(1)

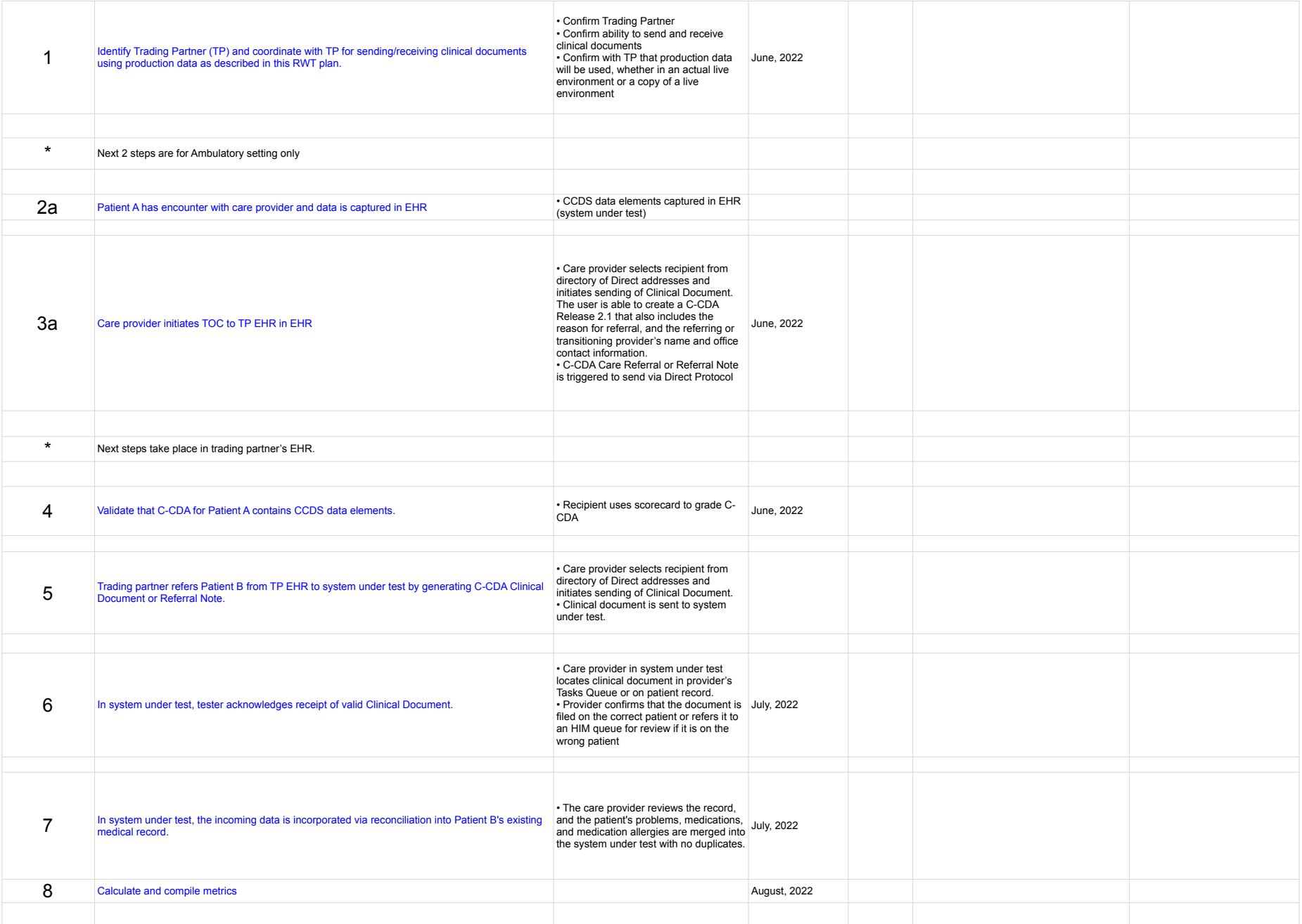

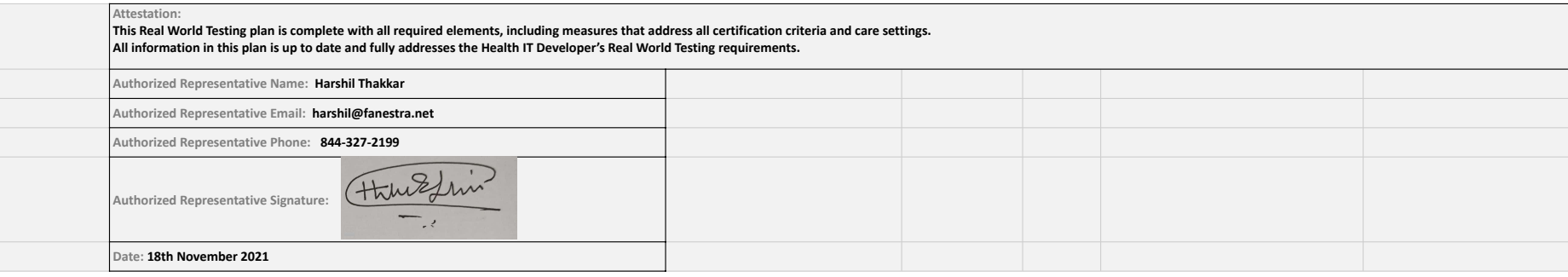

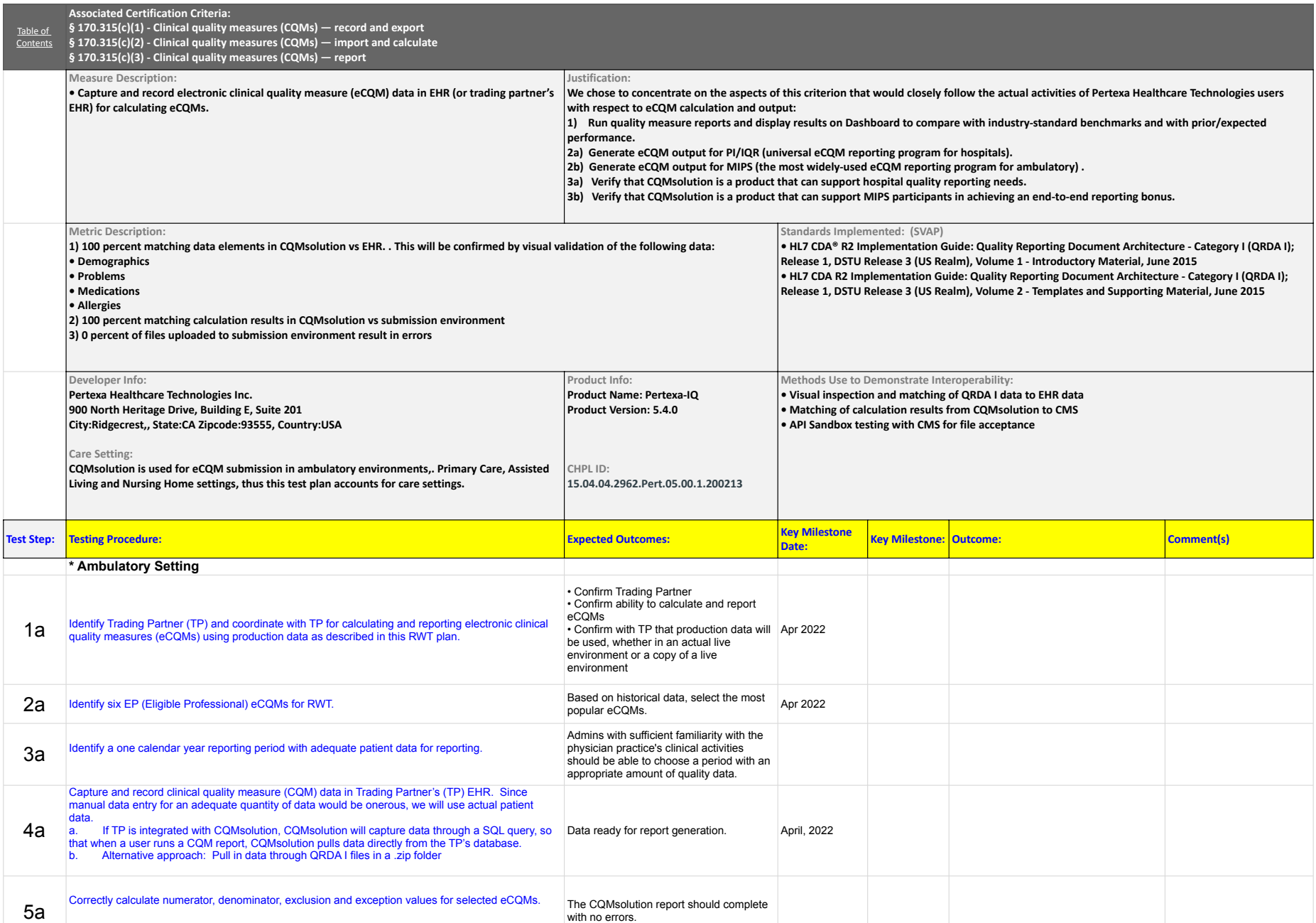

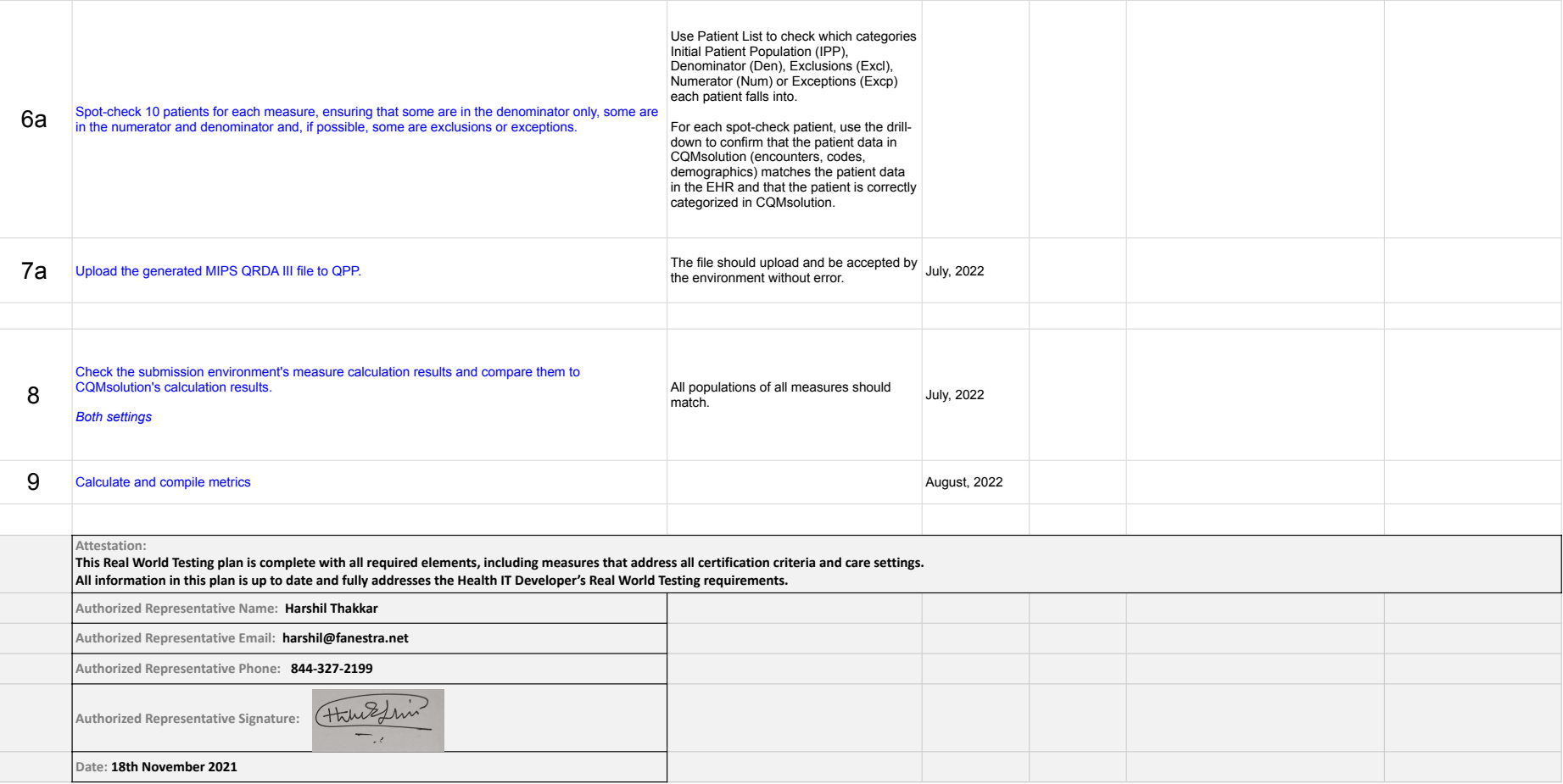

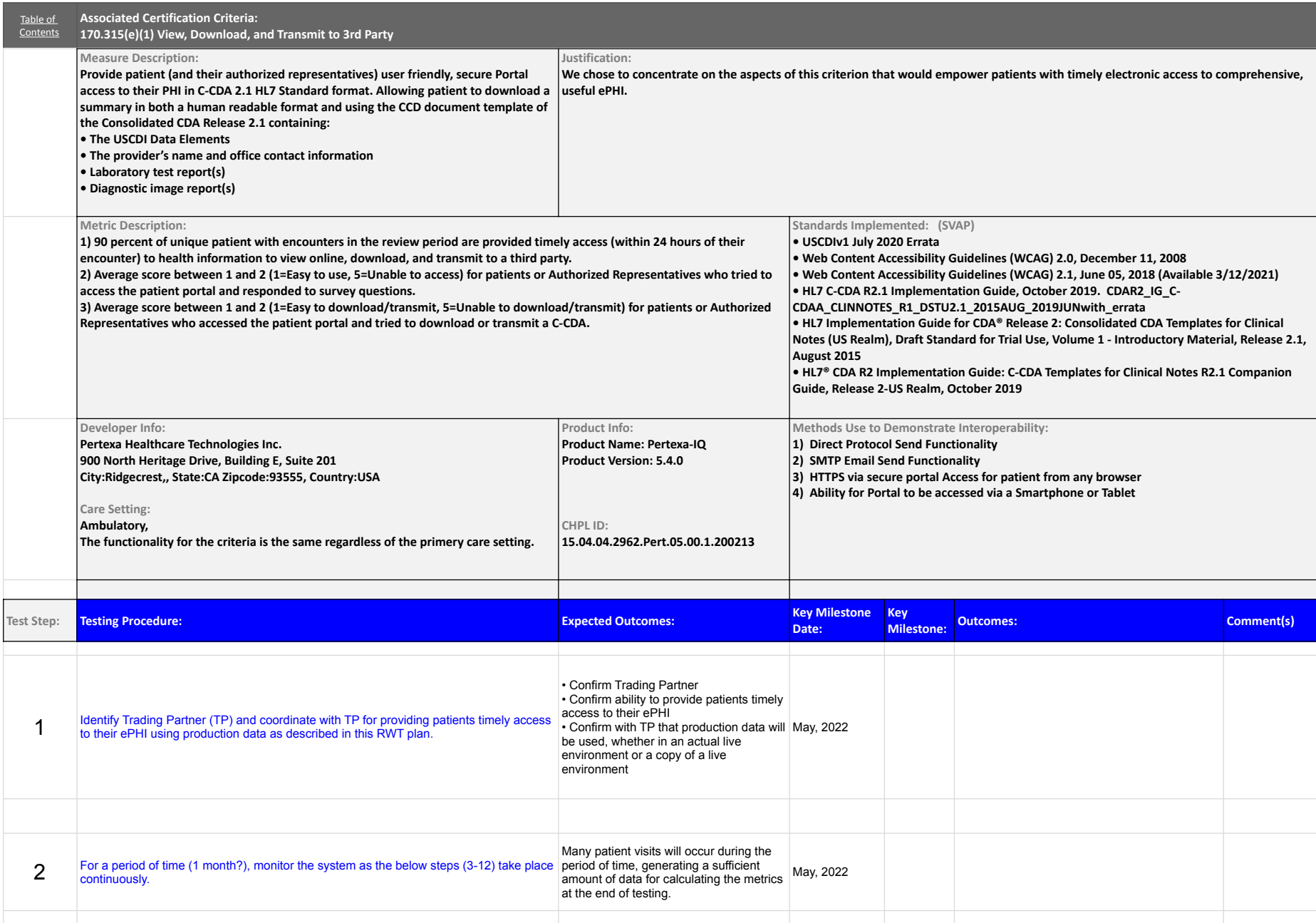

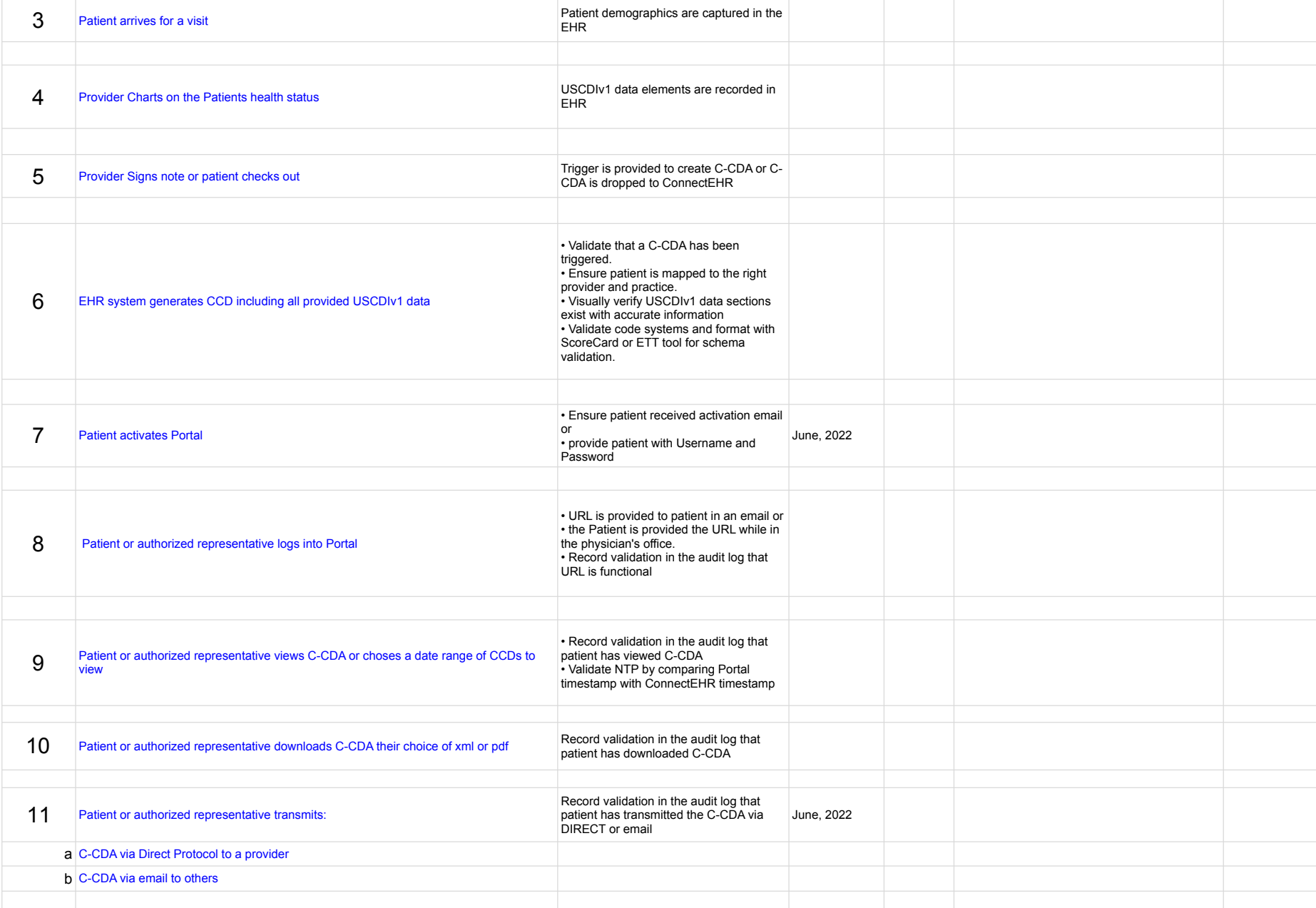

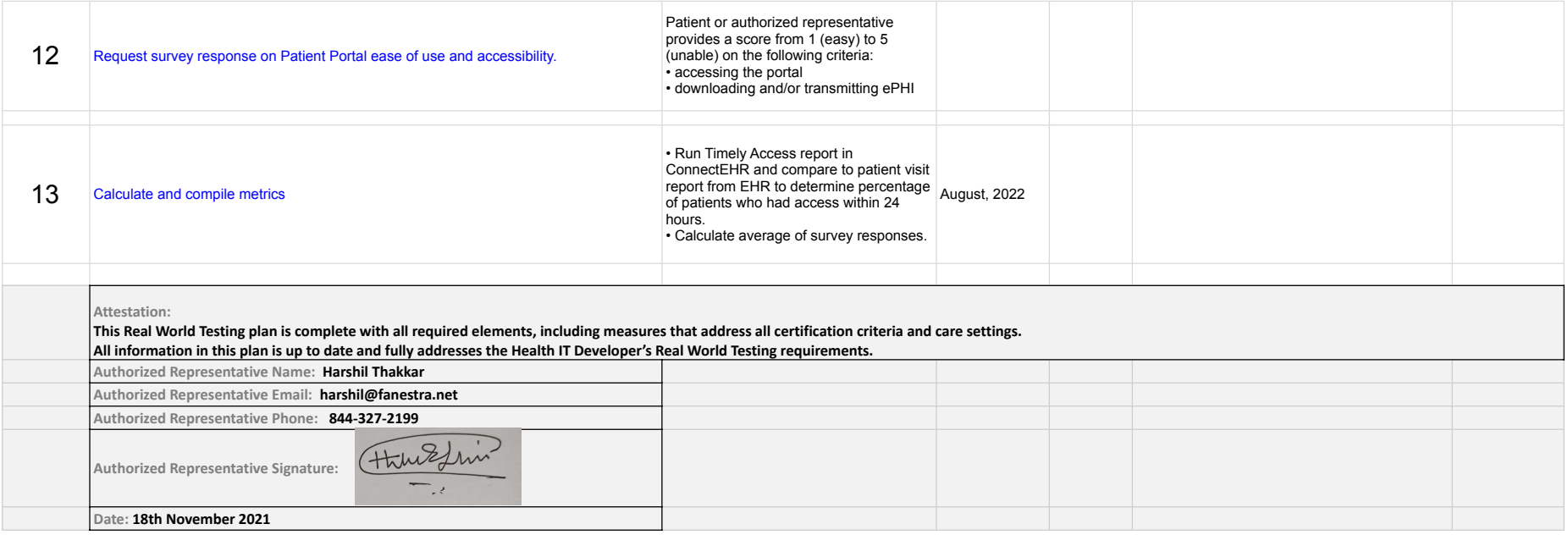

### Pertexa All Criteria (RWT) Real Word Testing.xlsx 170.315(f)(5)

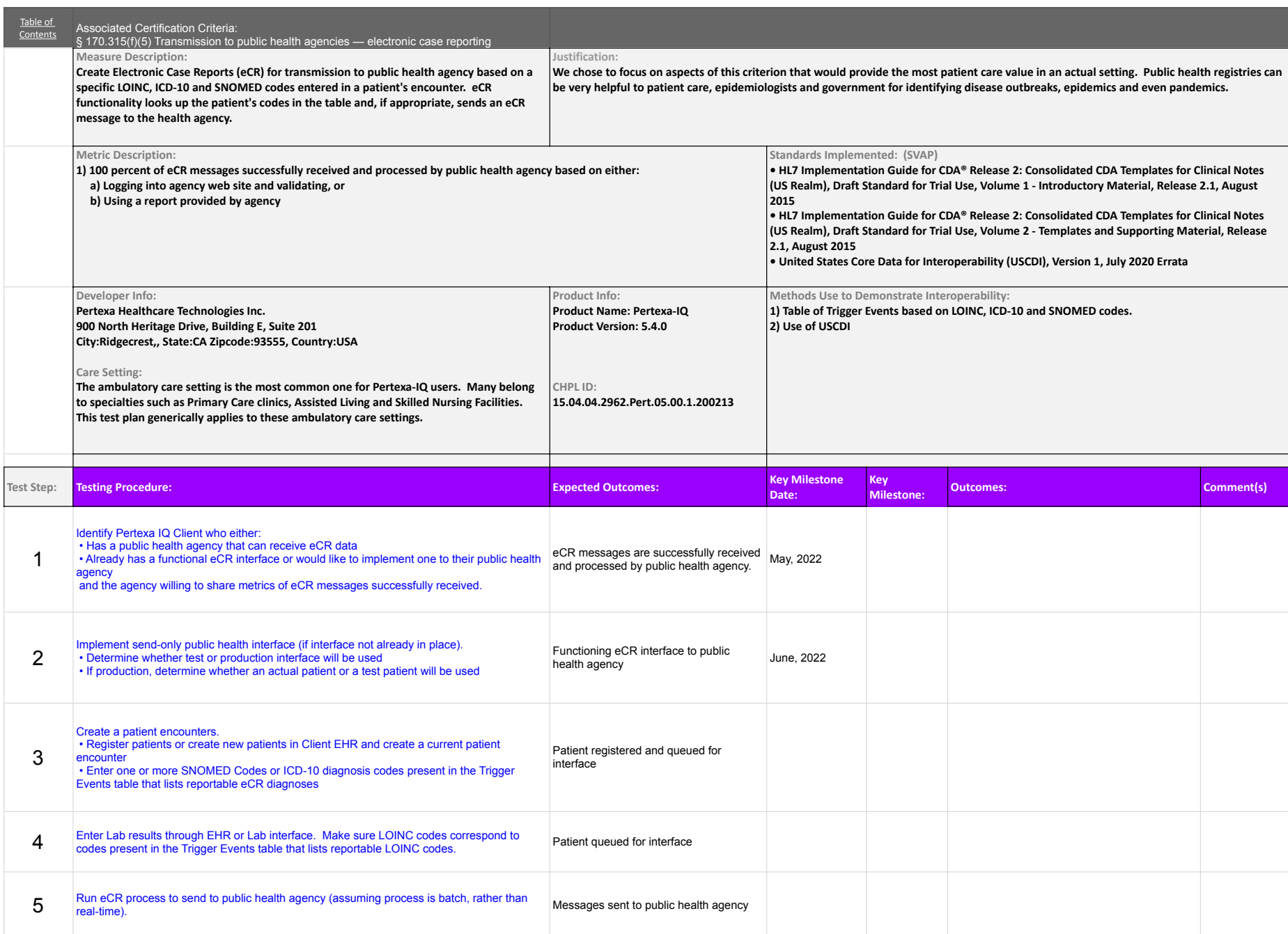

#### Pertexa All Criteria (RWT) Real Word Testing.xlsx 170.315(f)(5)

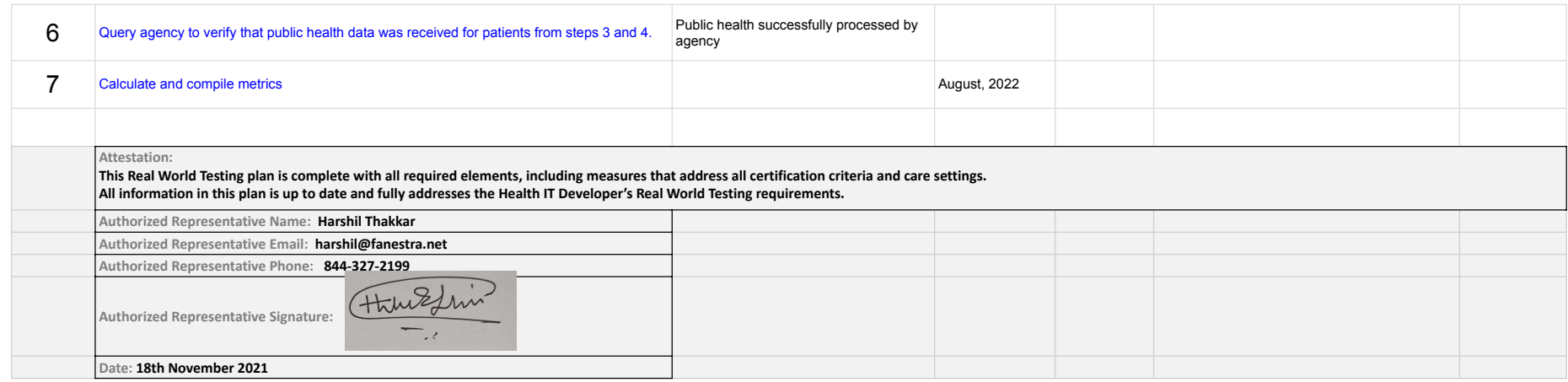

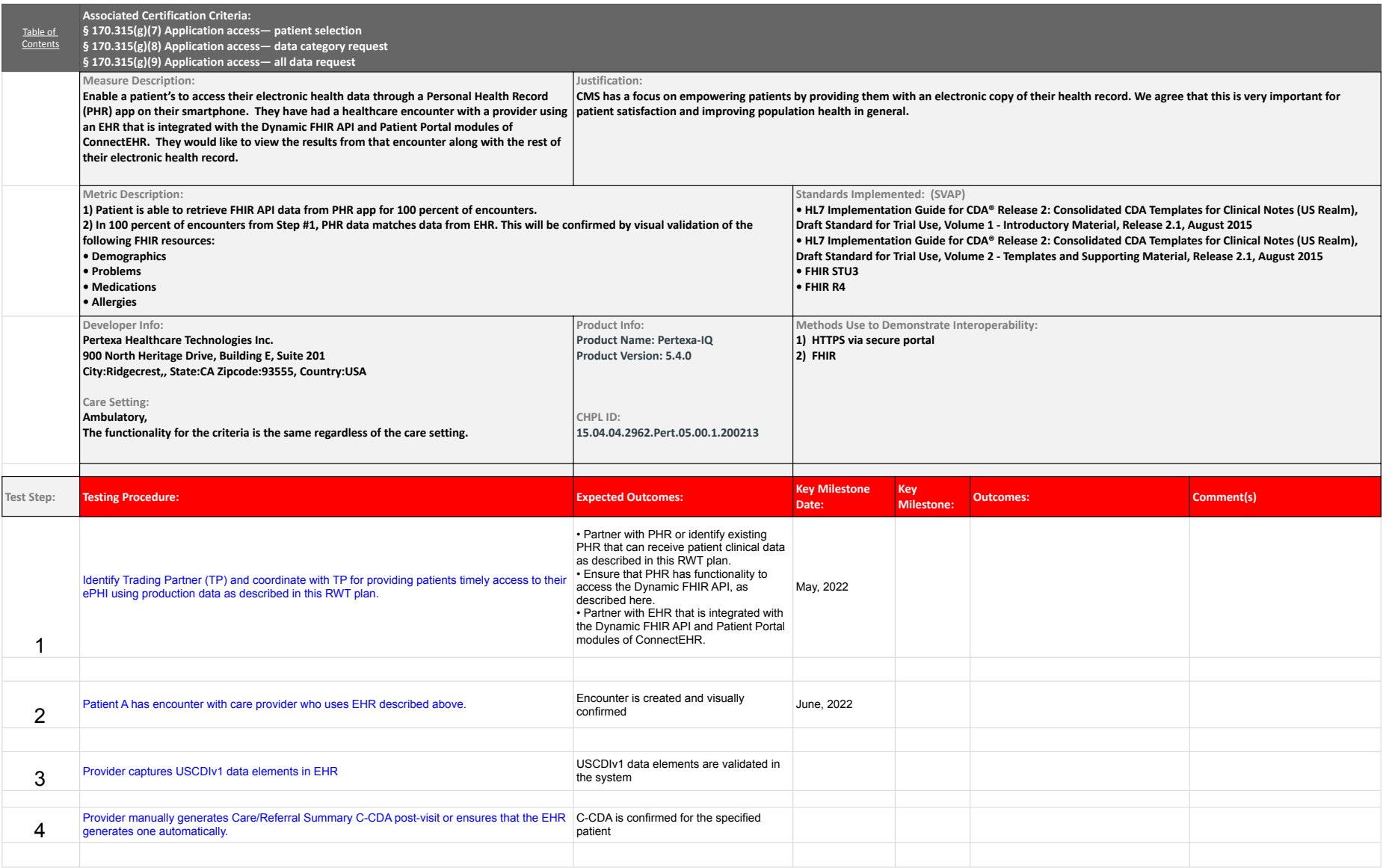

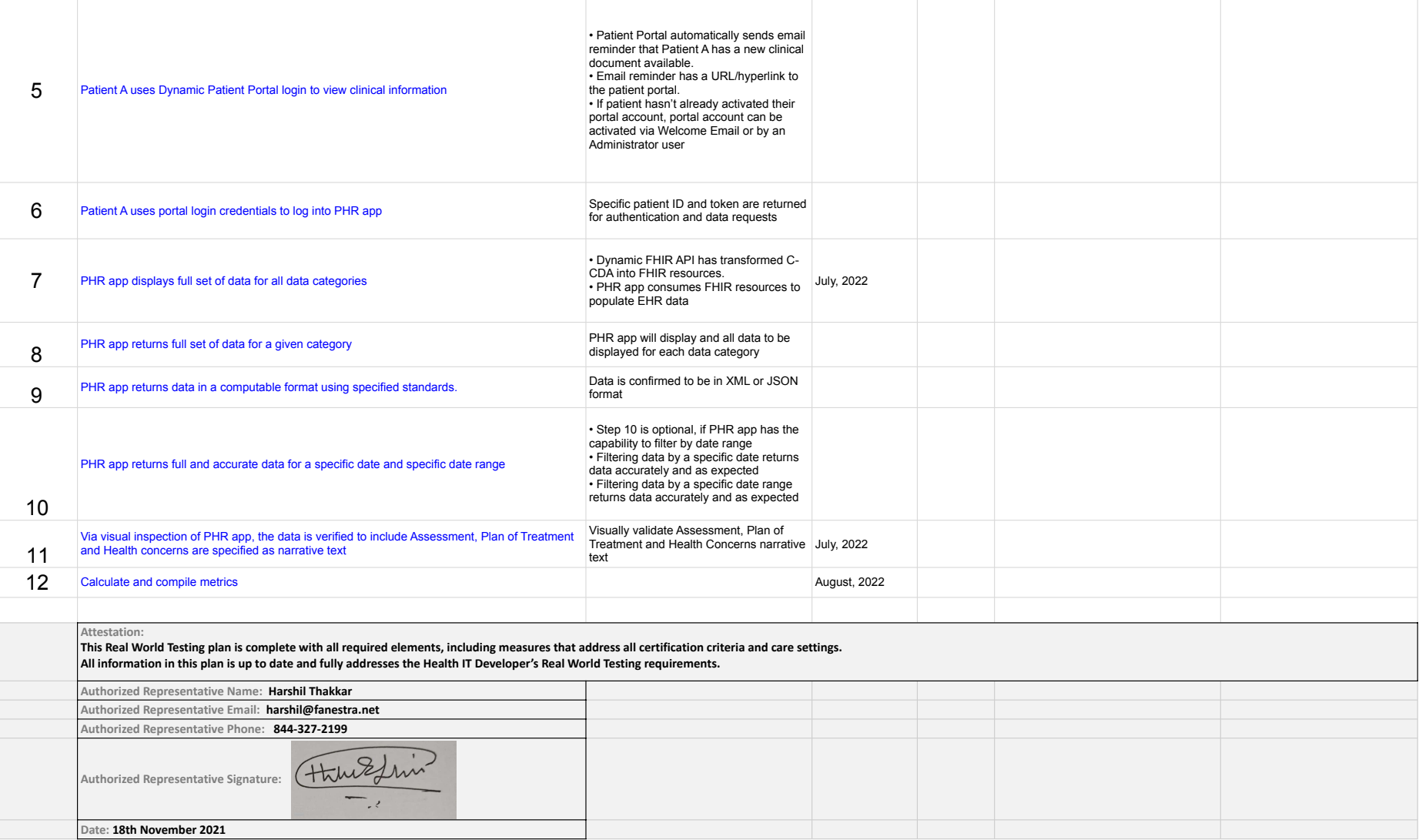

#### Pertexa All Criteria (RWT) Real Word Testing.xlsx 170.315 (b)(6)

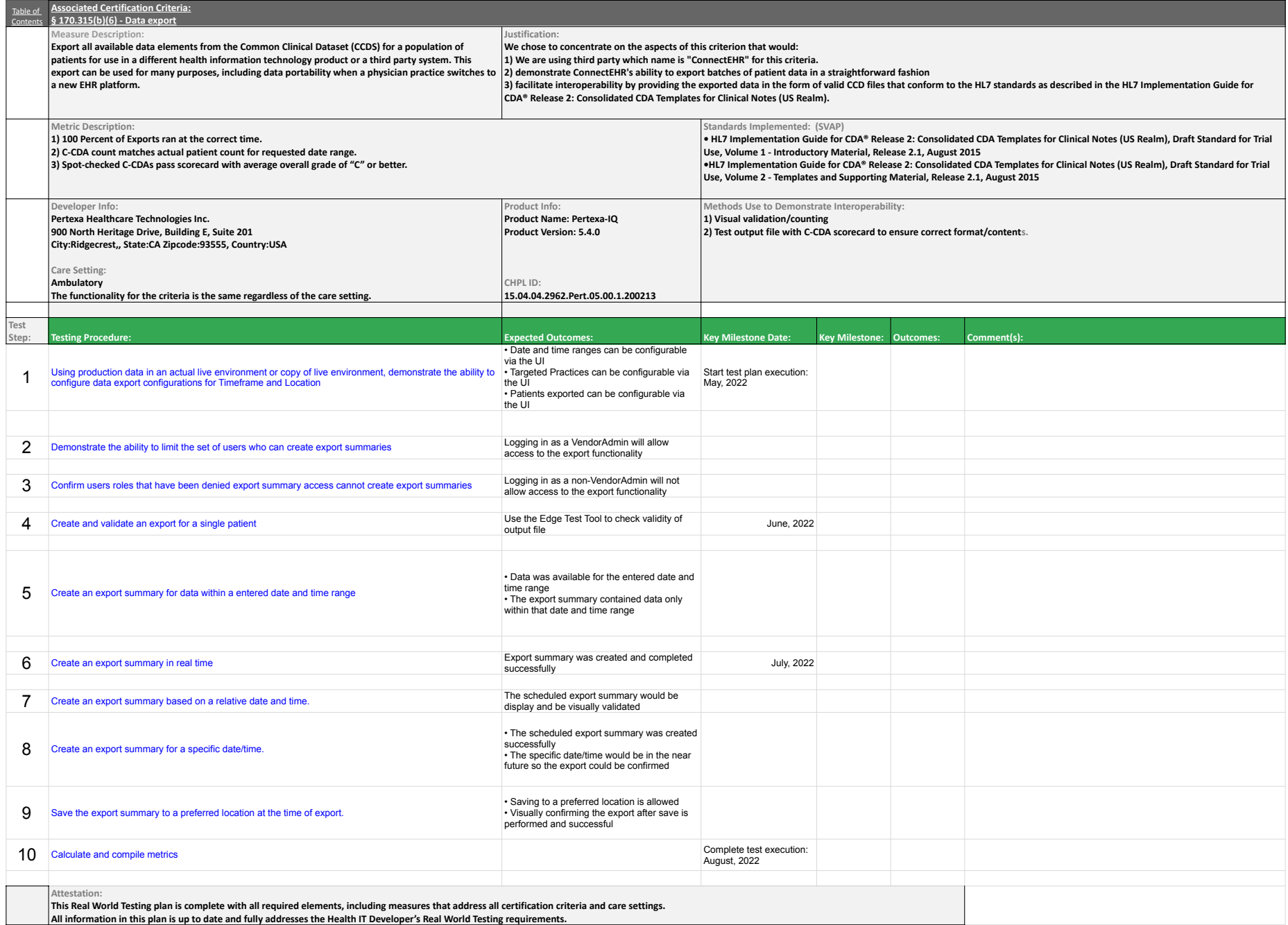

#### Pertexa All Criteria (RWT) Real Word Testing.xlsx 170.315 (b)(6)

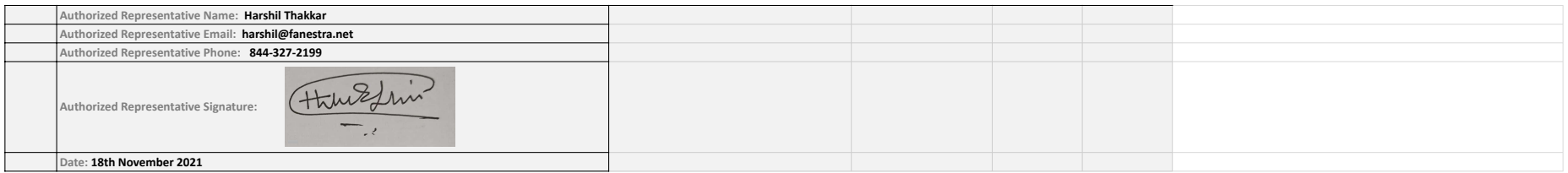